## **Guichet unique pour le dépôt des autorisations d'urbanisme ou DIA**

Dans le cadre de la mise en place de la Saisine de l'Administration par Voie Electronique (SVE), la Commune de Bois-le-Roi s'est dotée d'un guichet unique à destination des professionnels intervenant dans le domaine de l'urbanisme et des particuliers (ou personnes morales) pour le dépôt des demandes d'autorisation d'urbanisme.

Ce portail permet aux particuliers (ou personnes morales) de déposer en ligne des dossiers d'urbanisme dématérialisés (demandes de permis de construire ou d'aménager, permis de démolir, déclaration préalable), ainsi qu'aux notaires et aux géomètres pour les dossiers de type DIA (déclaration d'intention d'aliéner) et CU (certificats d'urbanisme).

Ce téléservice est accessible via le lien "*Guichet unique*" apparaissant dans la rubrique "*Liens utiles*".

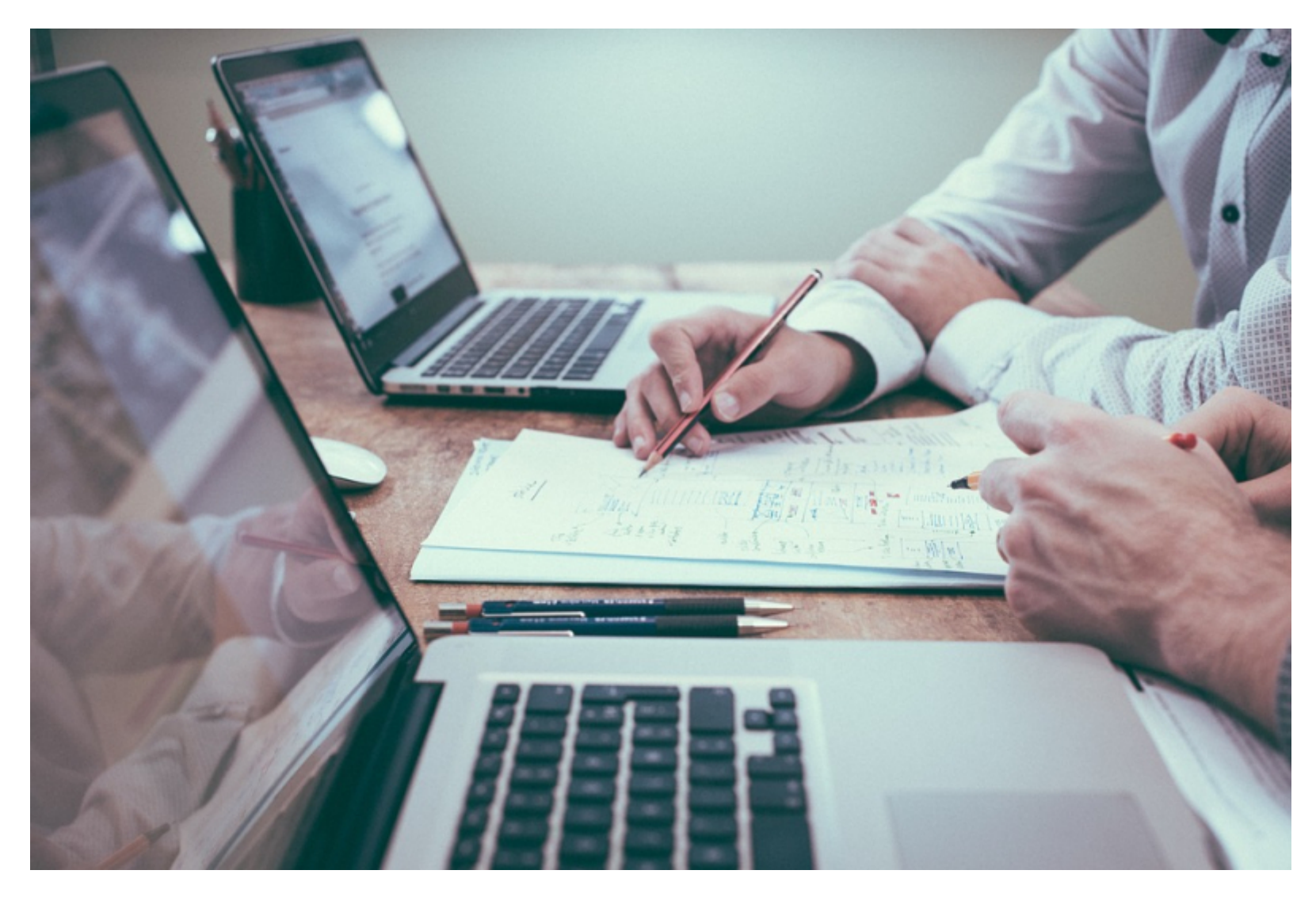

Pour les notaires constitués en SCP, SELAS, etc..., il est conseillé de créer un compte unique pour l'ensemble de l'étude afin que les dossiers soient affectés à l'étude et non à un notaire en particulier. Choisir type "PARTENAIRE" avant de créer un compte.

Pour les particuliers (ou personnes morales), choisir type "USAGER".

Pour enregistrer un dossier, vous pouvez choisir de

\* déposer depuis un CERFA: dans ce cas, seul le formedDOBE ACROBAT sera acceptéous les autres modèles seront rejetés automatiquement par le site, y compris les modèles internes d'autres logiciels)

\* déposer depuis des parcelles dans ce cas, il faudra saisir les champs du CERFA ligne après ligne.

Vous avez la possibilité de joindre des pièces, en format PDF. Un accusé de réception vous sera envoyé sur la boîte mail enregistrée, ainsi qu'un messa d'erreur le cas échéant.

Un suivi du dossier sera possible tout au long de la procédure. Toutefois, les signatures électroniques n'étant pas encore mises en place, un exemplaire vous sera envoyé pour la décision.

Le service urbanisme se tient à votre disposition pour tout renseignement complémentaire au 01 60 59 18 08.

Liens utiles [Guichet uniqu](https://guichetunique.geosphere.fr/bois-le-roi)e [Affichage Réglementair](https://guichetunique.geosphere.fr/bois-le-roi/Login/AffichageReglementaire)e